# **NDK\_COLNRTY\_TEST**

*Last Modified on 04/20/2016 12:38 pm CDT*

- $\bullet$  C/C++
- Net

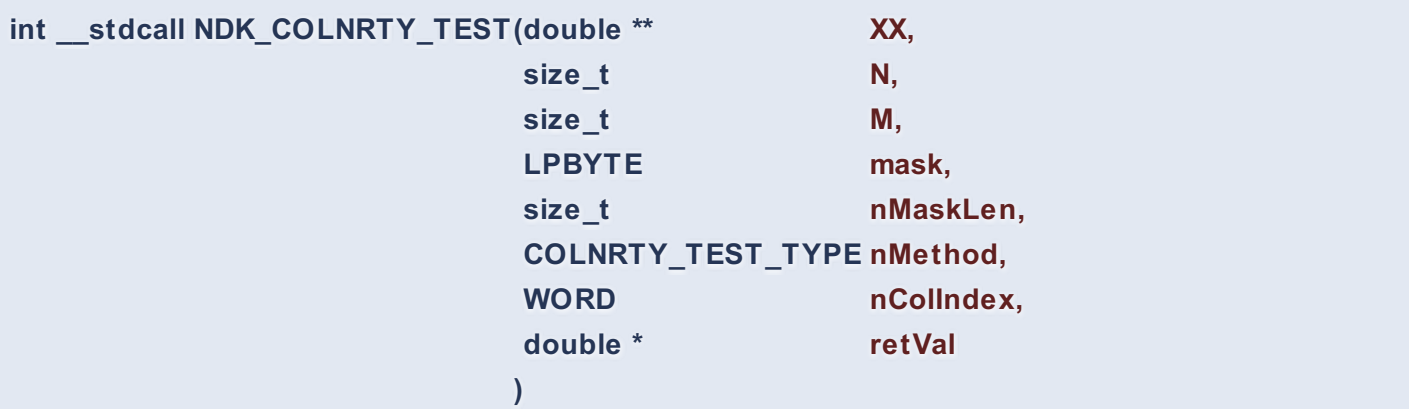

Returns the collinearity test statistics for a set of input variables.

#### **Returns**

status code of the operation

#### **Return values**

**NDK\_SUCCESS** Operation successful

**NDK FAILED** Operation unsuccessful. See **Macros** for full list.

## **Parameters**

- [in] **XX** is the input variables matrix data (two dimensional).
- [in] **N** is the number of rows (observations) in XX.
- [in] **M** is the number of columns (variables) in XX.
- [in] **mask** is the boolean array to select a subset of the input variables in X. If NULL, all variables in X are included.
- [in] **nMaskLen** is the number of elements in the mask. Must be zero or equal to M.
- [in] **nMethod** is the multi-colinearity measure to compute

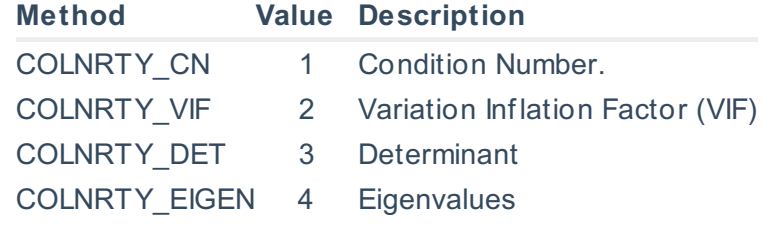

- [in] **nColIndex** is a switch to designate the explanatory variable to examine (not required for condition number).
- [out]**retVal** is the calculated statistics of collinearity.

# **Remarks**

• The sample data may include missing values.

- Each column in the input matrix corresponds to a separate variable.
- Each row in the input matrix corresponds to an observation.
- Observations (i.e. row) with missing values are removed.
- In the variance inflation factor (VIF) method, a series of regressions models are constructed, where one variable is the dependent variable against the remaining predictors.
- $\bullet$  \[\textrm{Tolerance} i = 1-R i^2\] \[\textrm{VIF} i =\frac{1}{\textrm{Tolearance} i} = \frac{1}{1-R\_i^2}\] Where:
	- $\circ$  \(R i^2\) is the coefficient of determination of a regression of explanator \(i\) on all the other explanators.
- A tolerance of less than 0.20 or 0.10 and/or a VIF of 5 or 10 and above indicates a multicollinearity problem.
- The condition number  $(\langle\langle \kappa \rangle \rangle)$  test is a standard measure of ill-conditioning in a matrix; It will indicate that the inversion of the matrix is numerically unstable with f inite-precision numbers (standard computer floats and doubles).
- $\bullet$   $\{ X = \begin{bmatrix} 1 & 2 & 3 \\ 2 & 3 & 4 \end{bmatrix} \}$  &  $\cdot$  (dots & X  $\{k1\}$  \\ \vdots & \vdots & & \vdots \\ 1 & X  $\{1N\}$ & \cdots & X\_{kN} \end{bmatrix} \] \[\kappa = \sqrt{\frac{\lambda\_{max}}{\lambda\_{min}}}\] Where:
	- $\circ$  \(\lambda {max}\) is the maximum eigenvalue.
	- $\circ$  \(\lambda {min}\) is the minimum eigenvalue.
- As a rule of thumb, a condition number (\$\kappa\$) greater or equal to 30 indicates a severe multi-collinearity problem.
- The CollinearityTest function is available starting with version 1.60 APACHE.

# **Requirements**

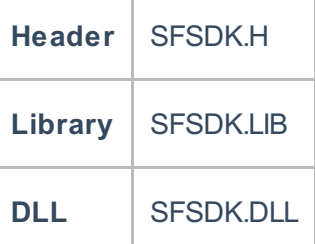

# **Examples**

# **int NDK\_COLNRTY\_TEST(ref UIntPtr pData, UIntPtr nSize,**

**Namespace:** NumXLAPI **Class:** SFSDK **Scope:** Public

**UIntPtr nVars,**

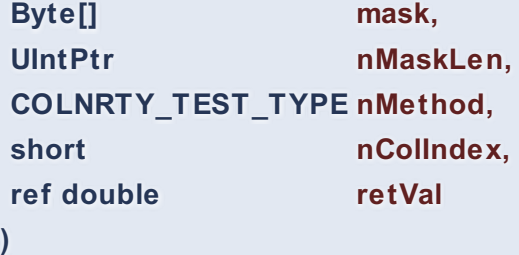

Returns the collinearity test statistics for a set of input variables.

#### **Returns**

status code of the operation

#### **Return values**

**NDK\_SUCCESS** Operation successful **NDK FAILED** Operation unsuccessful. See **Macros** for full list.

#### **Parameters**

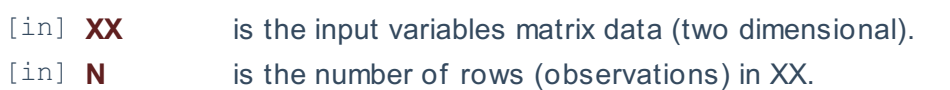

- [in] **M** is the number of columns (variables) in XX.
- [in] **mask** is the boolean array to select a subset of the input variables in X. If NULL, all variables in X are included.
- [in] **nMaskLen**is the number of elements in the mask. Must be zero or equal to M.

[in] **nMethod** is the multi-colinearity measure to compute

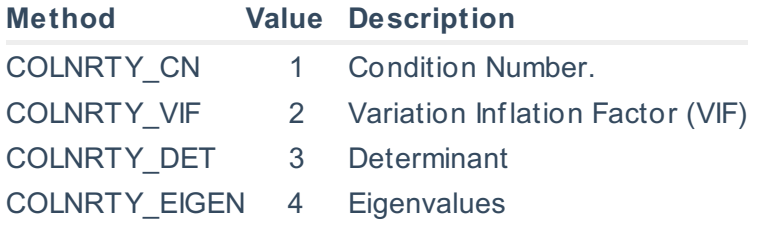

[in] **nColIndex** is a switch to designate the explanatory variable to examine (not required for condition number).

[out]**retVal** is the calculated statistics of collinearity.

#### **Remarks**

- The sample data may include missing values.
- Each column in the input matrix corresponds to a separate variable.
- Each row in the input matrix corresponds to an observation.
- Observations (i.e. row) with missing values are removed.
- In the variance inflation factor (VIF) method, a series of regressions models are constructed, where one variable is the dependent variable against the remaining predictors.
- $\bullet$  \[\textrm{Tolerance} i = 1-R i^2\] \[\textrm{VIF}\_i =\frac{1}{\textrm{Tolearance}\_i} = \frac{1}{1-R i^2}\] Where:
	- $\circ$  \(R i^2\) is the coefficient of determination of a regression of explanator \(i\) on all the other explanators.
- A tolerance of less than 0.20 or 0.10 and/or a VIF of 5 or 10 and above indicates a multicollinearity problem.
- The condition number (\(\kappa\)) test is a standard measure of ill-conditioning in a matrix; It will indicate that the inversion of the matrix is numerically unstable with finite-precision numbers (standard computer floats and doubles).
- $\{ X = \begin{bmatrix} 1 & 2 & 3 \\ 2 & 3 & 4 \end{bmatrix} \}$  &  $\cdot \cdot \cdot \cdot \cdot$  & X\_{11} & \cdots & X\_{k1} \\ \vdots & \vdots & & \vdots \\ 1 & X\_{1N} & \cdots & X {kN} \end{bmatrix} \] \[\kappa = \sqrt{\frac{\lambda {max}}{\lambda {min}}}\] Where:
	- $\circ$  \(\lambda  $\{max\}\$ ) is the maximum eigenvalue.
	- $\circ$  \(\lambda {min}\) is the minimum eigenvalue.
- As a rule of thumb, a condition number (\$\kappa\$) greater or equal to 30 indicates a severe multi-collinearity problem.
- The CollinearityTest function is available starting with version 1.60 APACHE.

# **Exceptions**

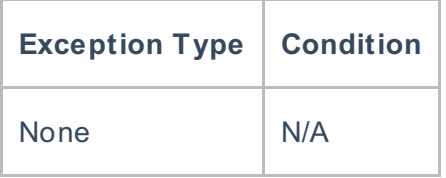

# **Requirements**

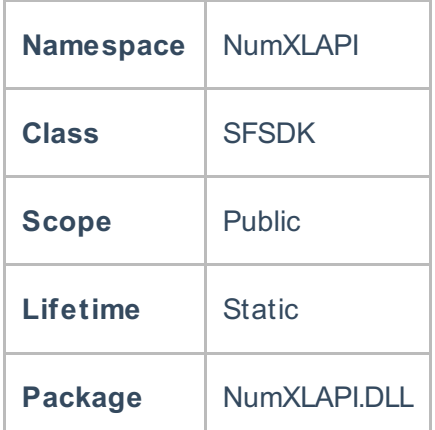

## **Examples**

#### **References**

Hamilton, J .D.; Time Series Analysis , Princeton University Press (1994), ISBN 0-691-04289-6 Tsay, Ruey S.; Analysis of Financial Time Series John Wiley & SONS. (2005), ISBN 0-471-690740